## 1.Gmail にログインして、設定を行います。

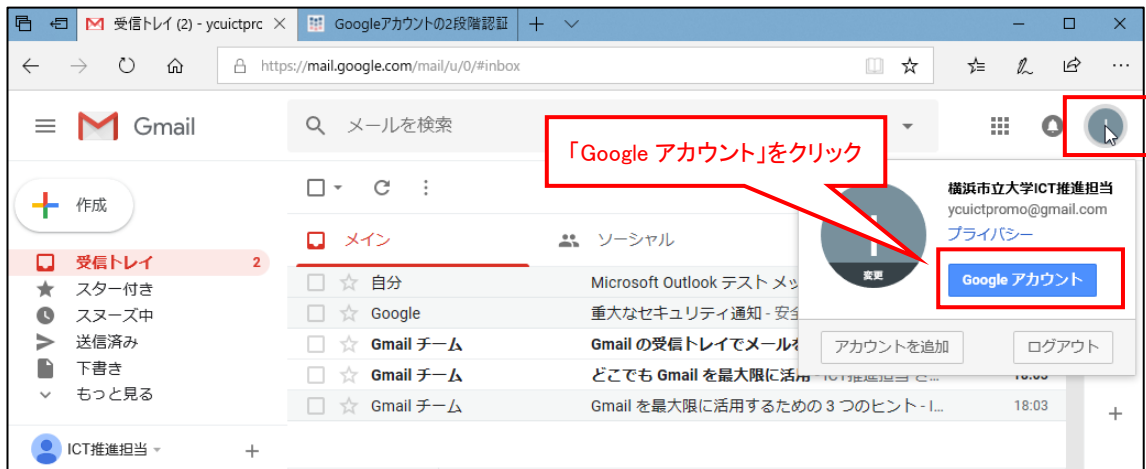

2.

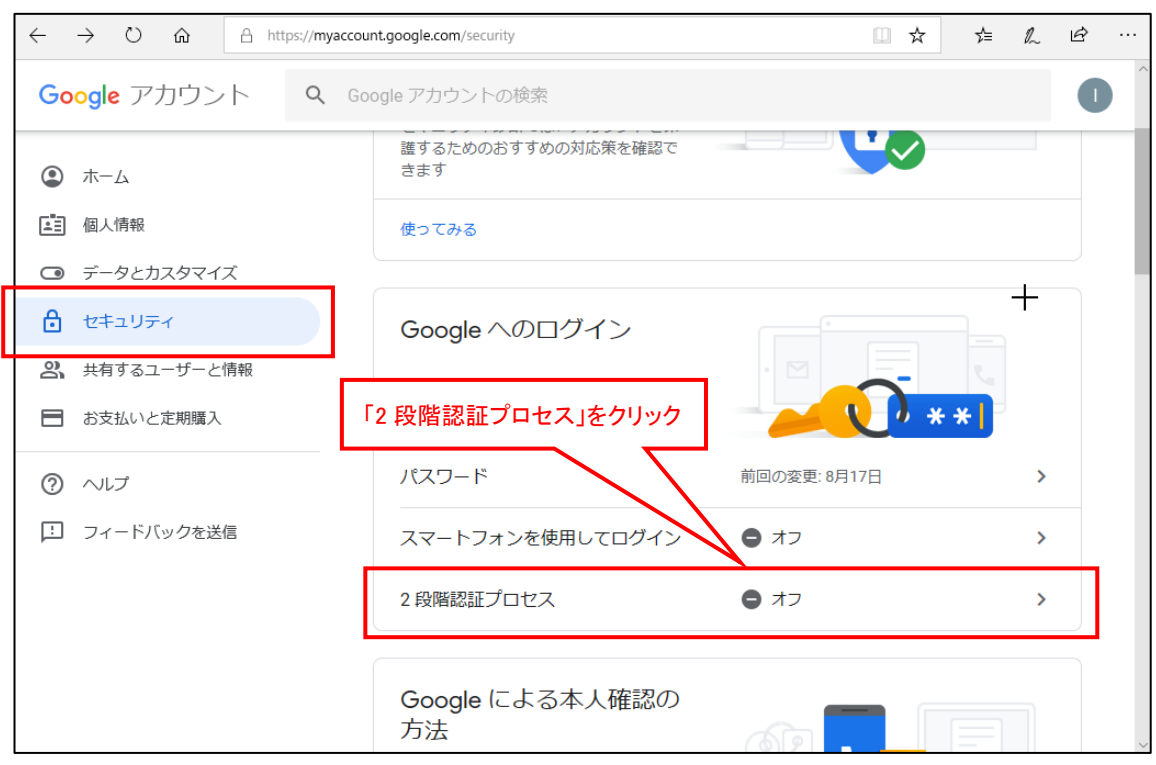

3.

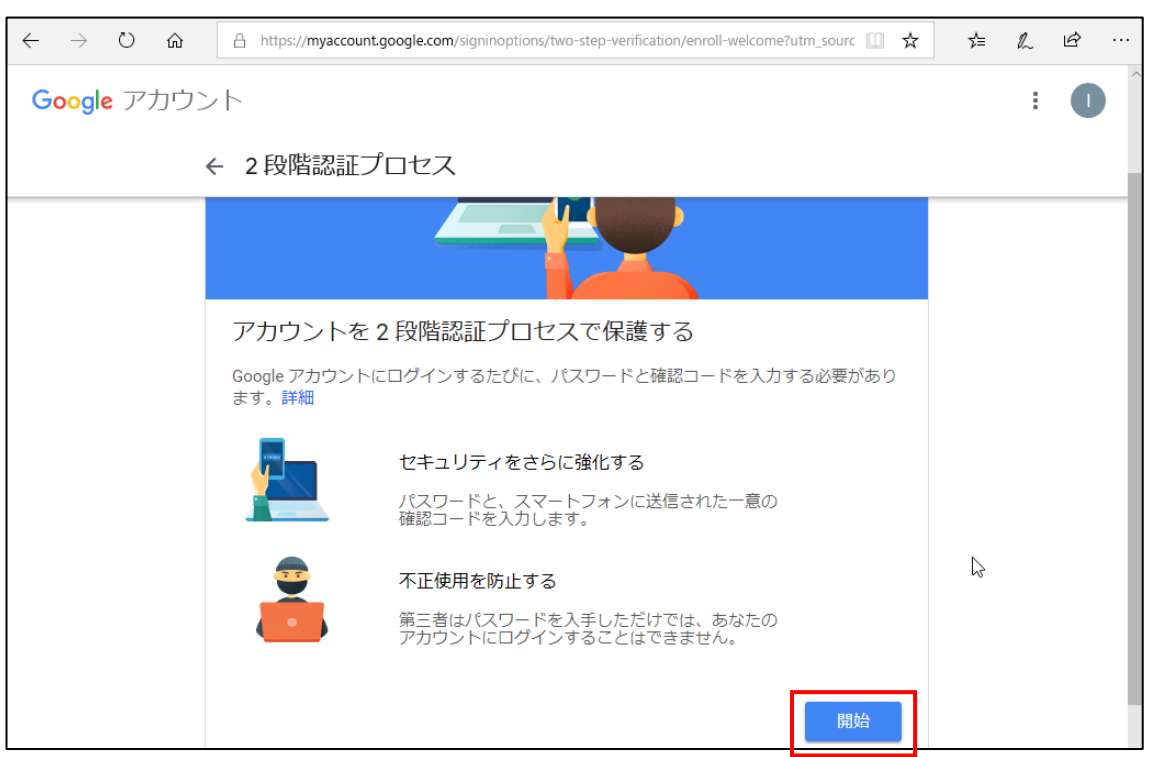

## 4.パスワードの入力を求められます

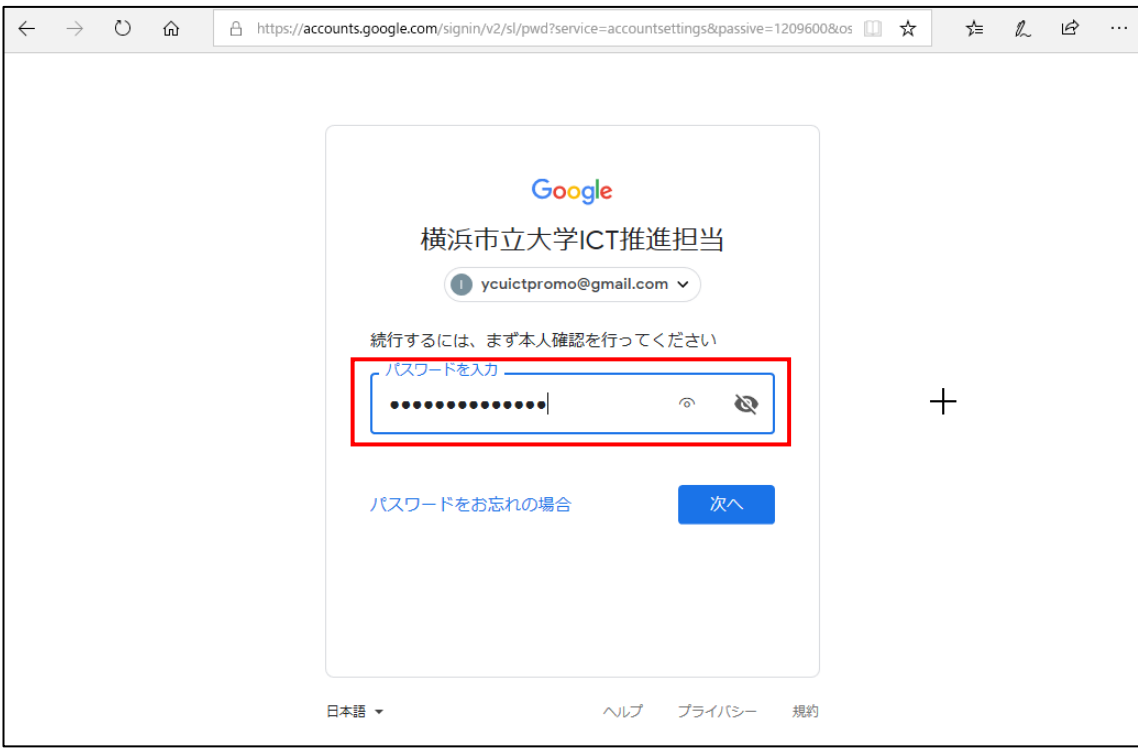

## 5.電話番号の設定を行います。(例.固定電話の場合)

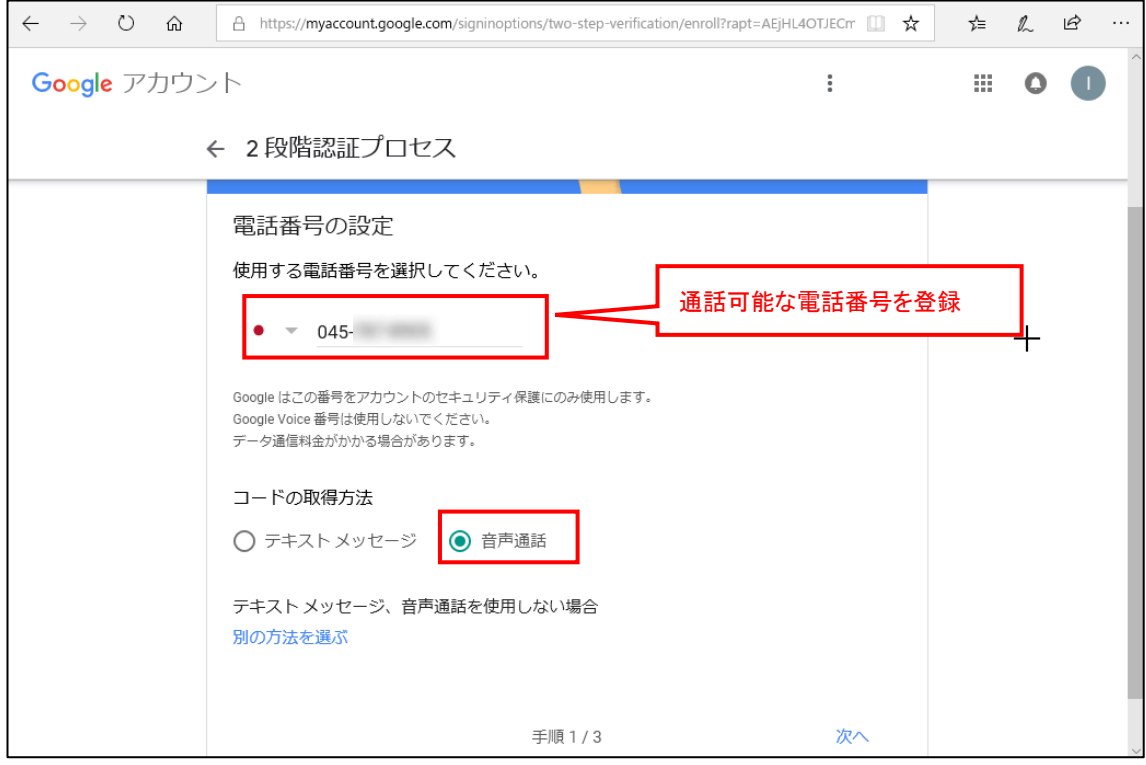

## 6.上記で設定した番号に、電話がかかってきます。自動音声でコードが案内されます。

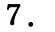

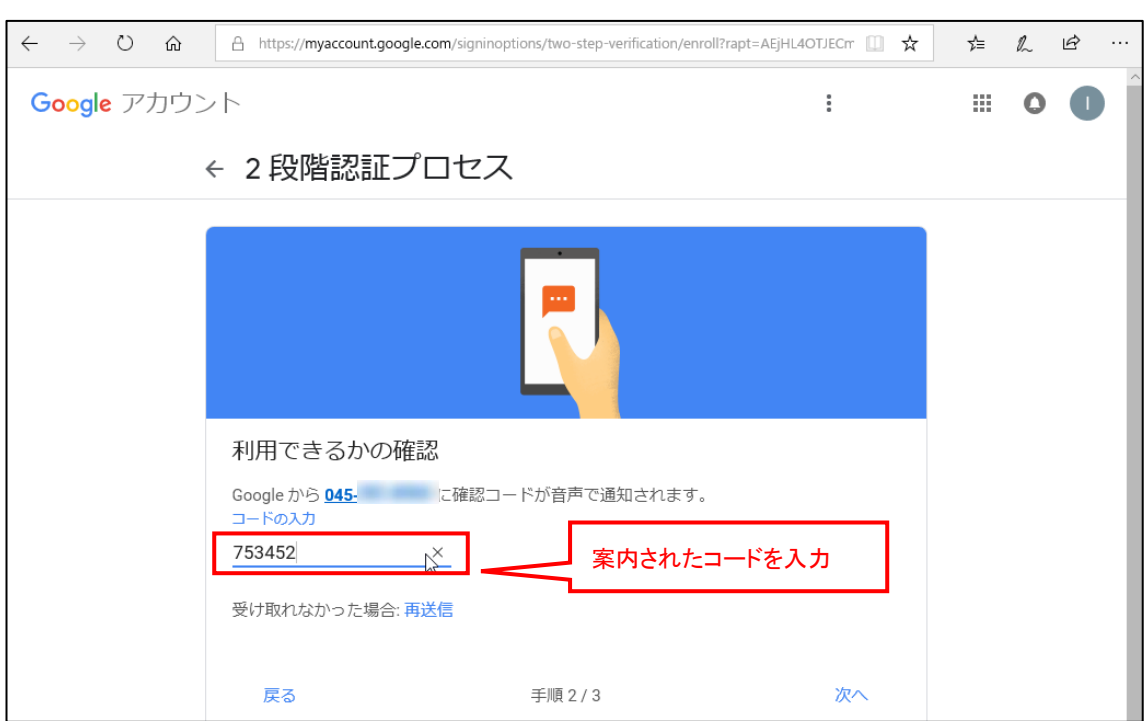

8.

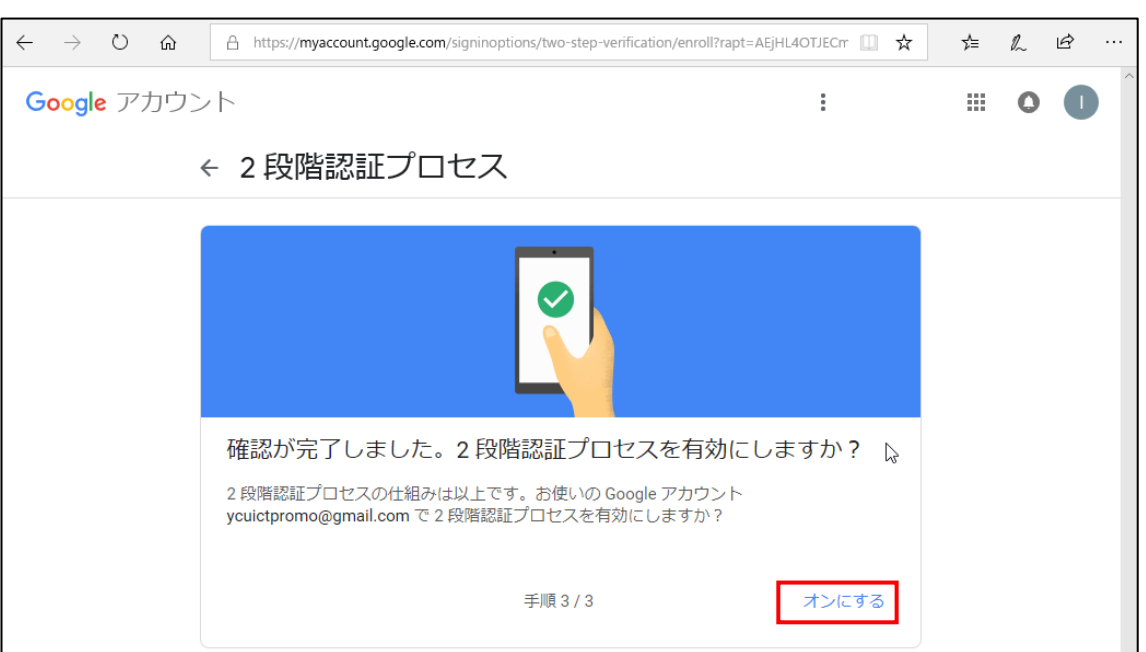

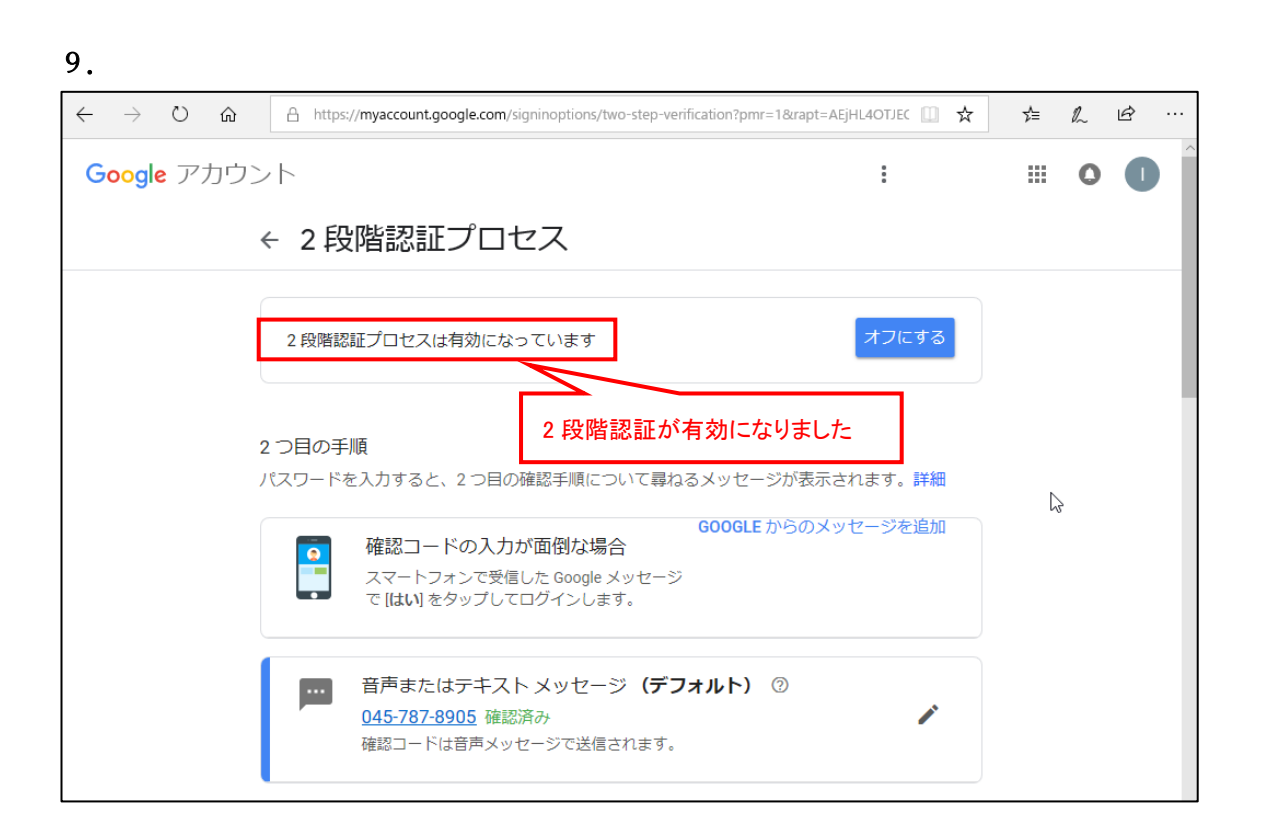

.

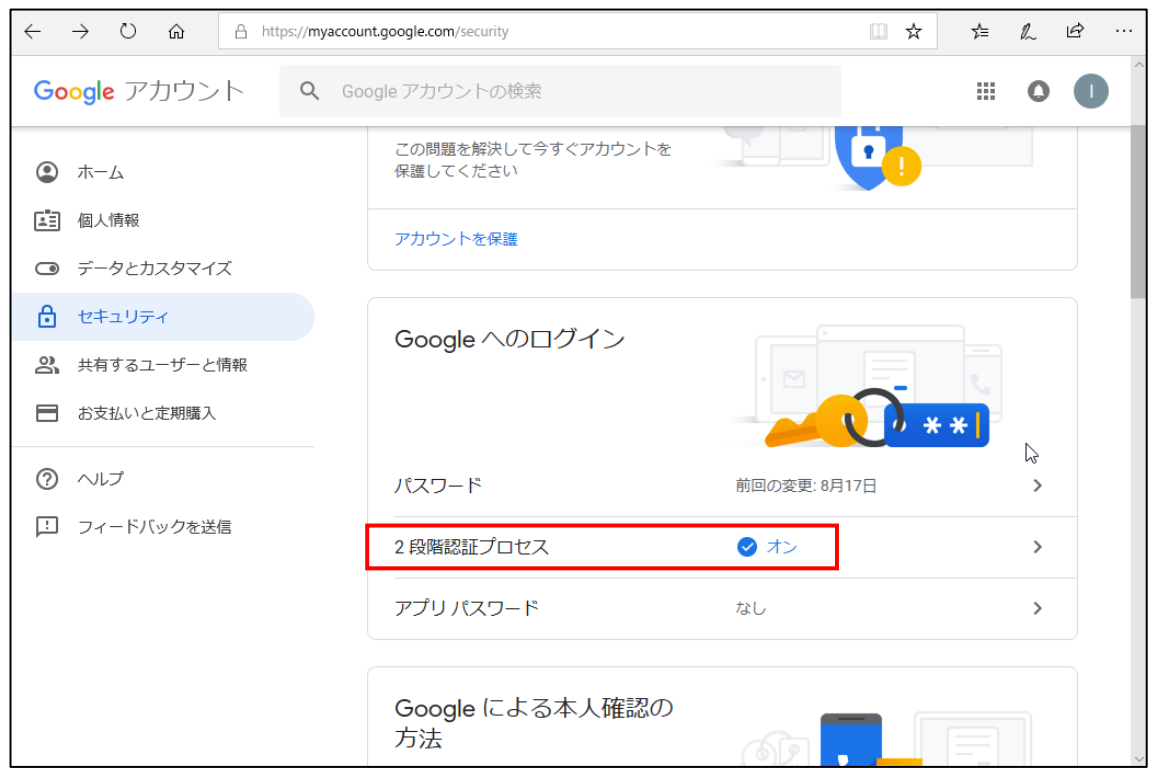